<span id="page-0-0"></span>Linux Kernel Programming **System Calls**

#### Pierre Olivier

#### Systems Software Research Group @ Virginia Tech

### March 23, 2017

Pierre Olivier (SSRG@VT) **[LKP - System Calls](#page-23-0) March 23, 2017** 1/24

 $\exists x \in \{x, y\}$ 

 $4$   $\square$   $\rightarrow$   $4$   $\overline{m}$   $\rightarrow$ 

|Tech

- [System calls: general notions](#page-2-0)
- 2 [Syscall invocation: user space side](#page-7-0)
- 3 [Syscall execution: kernel space side](#page-11-0)
	- [Implementing a new system call](#page-20-0)

ヨメ イヨメ

 $4$   $\square$   $\rightarrow$   $4$   $\overline{m}$   $\rightarrow$ 

] Tech

### <span id="page-2-0"></span>[System calls: general notions](#page-2-0)

- 2 [Syscall invocation: user space side](#page-7-0)
- 3 [Syscall execution: kernel space side](#page-11-0)
	- [Implementing a new system call](#page-20-0)

 $(1, 1)$   $(1, 1)$   $(1, 1)$   $(1, 1)$   $(1, 1)$   $(1, 1)$   $(1, 1)$   $(1, 1)$   $(1, 1)$   $(1, 1)$ 

] Tech

# <span id="page-3-0"></span>System calls: general notions

Kernel entry point from user space

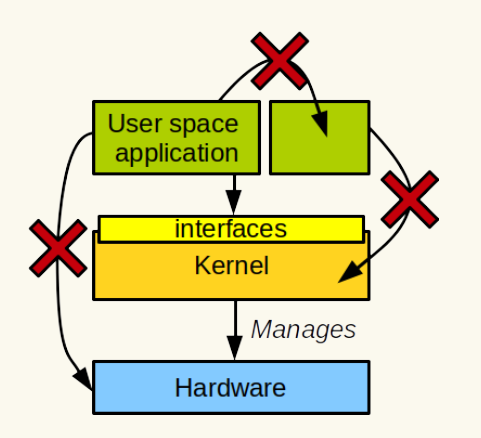

- $\blacktriangleright$  The kernel:
	- Manages the hardware
	- <sup>I</sup> Provides **interfaces** or user space processes to access the hardware and perform privileged operations
- ► User space cannot **access HW/perform privilege operations directly**

 $4$   $\square$   $\rightarrow$   $4$   $\overline{m}$   $\rightarrow$ 

Interfaces + user space privileges restriction: **the key to stability and security in the system** Virginia **T**Tech

 $\Omega$ 

ヨメ イヨメ

### <span id="page-4-0"></span>System calls: general notions User/kernel mode

**System calls (***syscalls***) are the one and only way an application can enter the kernel to request OS services and privileged operations such as accessing the hardware**

 $\blacktriangleright$  Examples of privileged/restricted operations:

- **Privileged CPU instructions** (x86 examples): HLT, INVLPLG, MOV to control registers, etc.
	- $\blacktriangleright$  Including IO related instructions (IN/OUT)
- **Access to all memory areas** 
	- $\blacktriangleright$  Including areas mapping device registers

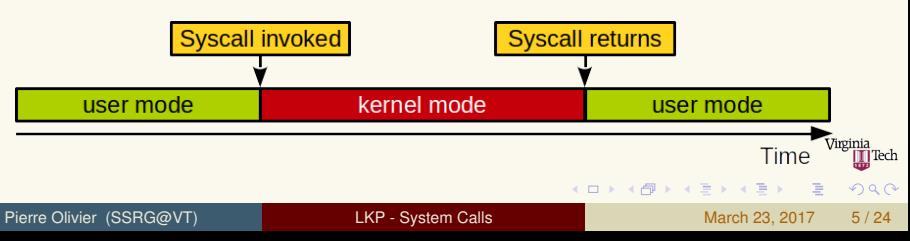

### <span id="page-5-0"></span>System calls: general notions Examples of syscalls

Syscalls can be classified into groups:

- **Process management/scheduling:** fork, exit, execve, nice,  $\{qet|set\}$ priority,  $\{qet|set\}$ pid, etc.
- ▶ Memory management: brk, mmap, swap{on|off}, etc.
- **File system**: open, read, write, lseek, stat, etc.
- **Inter-Process Communication**: pipe, shmget, semget, etc.
- **Fime management**: {get|set}timeofday, time, timer\_create, etc.
- ▶ Others: {get|set}uid, syslog, connect, etc.

 $QQQ$ 

**KID KARA KE KIKE KI E** 

# <span id="page-6-0"></span>System calls: general notions

System calls table syscall identifier

- $\triangleright$  For x86\_64, the syscall list is present in arch/x86/syscalls/syscall 64.tbl (4.0, location changes with versions)
	- $\blacktriangleright$  Text file translated to c source code by a script during the compilation process

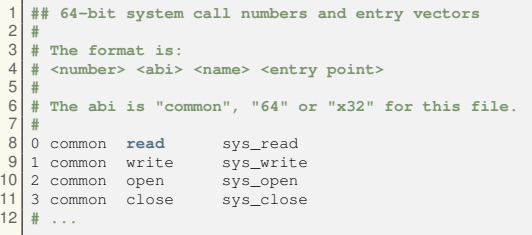

- $\triangleright$  Syscall identifier: unique integer
	- $\triangleright$  Currently 352 (linux 4.9) for x86.64
	- $\triangleright$  New syscalls id[ent](#page-5-0)ifiers are given sequenti[all](#page-7-0)[y](#page-5-0)

Pierre Olivier (SSRG@VT) LATE: [LKP - System Calls](#page-0-0) March 23, 2017 7/24

### <span id="page-7-0"></span>[System calls: general notions](#page-2-0)

- 2 [Syscall invocation: user space side](#page-7-0)
- 3 [Syscall execution: kernel space side](#page-11-0)
	- [Implementing a new system call](#page-20-0)

 $(1, 1)$   $(1, 1)$   $(1, 1)$   $(1, 1)$   $(1, 1)$   $(1, 1)$   $(1, 1)$   $(1, 1)$   $(1, 1)$   $(1, 1)$ 

] Tech

### <span id="page-8-0"></span>Syscall invocation: user space side C library

- <sup>I</sup> Syscalls are rarely invoked directly
	- $\triangleright$  Most of them are wrapped by the C library
	- **Fig. 2** The programmer uses the C library **Application Programming Interface (***API***)**

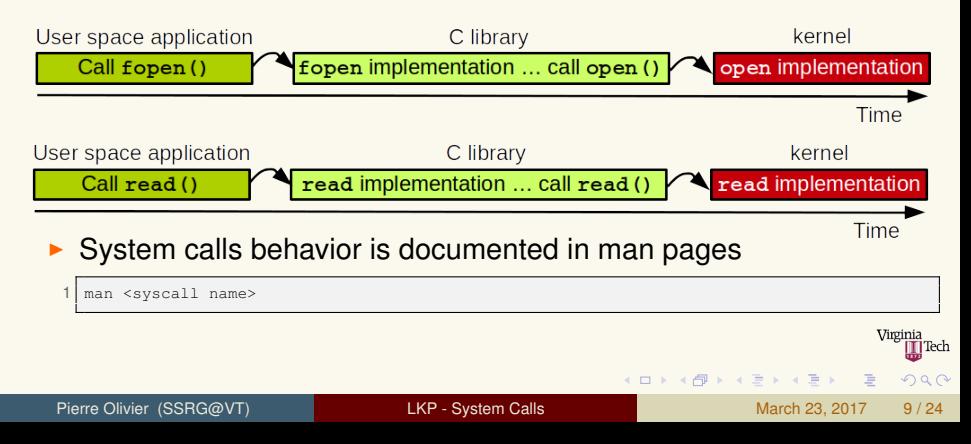

## <span id="page-9-0"></span>Syscall invocation: user space side

C library: Invocation without wrapper

- $\triangleright$  Some syscalls does not have a wrapper in the C library
- $\triangleright$  A syscall can be called directly through syscall
	- **F** man syscall

```
#include <unistd.h>
   2 #include <sys/syscall.h> /* For SYS_xxx definitions */
 3
   4 int main(void)
5 {
6 char message[] = "hello, world!\n";
     int bytes written = -42;
8
9 /* the first "1" is the "write" syscall identifier */
10 /* the second "1" is the standard output file descriptor */
11 /* the remaining arguments are the "write" syscall arguments */
     bytes_written = syscall(1, 1, message, 14);
13
     14 /* or */
15<br>16bytes written = syscall(SYS write, 1, message, 14);
\frac{17}{18}return 0;
19 }
```
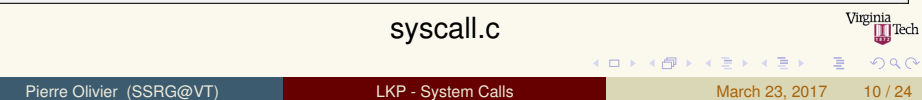

# <span id="page-10-0"></span>Syscall invocation: user space side

#### Invocation without the C library

- On  $x86_64$ , syscalls can be used directly through the syscall assembly instruction
	- $\triangleright$  Usage example: disabling the C library considerably reduces the size of a program

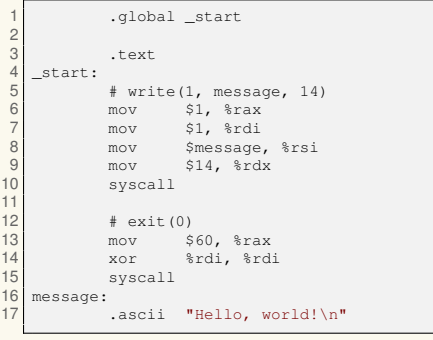

syscall asm.s

### Compilation & execution:

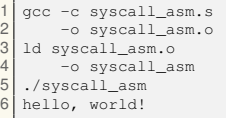

 $\blacktriangleright$  Parameters are passed in registers

#### Pierre Olivier (SSRG@VT) LATE: [LKP - System Calls](#page-0-0) March 23, 2017 11/24

 $\Omega$ 

ヨメ イヨメ

- <span id="page-11-0"></span>[System calls: general notions](#page-2-0)
- 2 [Syscall invocation: user space side](#page-7-0)
- 3 [Syscall execution: kernel space side](#page-11-0)
	- [Implementing a new system call](#page-20-0)

E

 $(1, 1)$   $(1, 1)$   $(1, 1)$   $(1, 1)$   $(1, 1)$   $(1, 1)$   $(1, 1)$   $(1, 1)$   $(1, 1)$   $(1, 1)$ 

|Tech

<span id="page-12-0"></span>User/kernel space transition

### <sup>I</sup> **User space applications cannot call kernel code directly**

- $\blacktriangleright$  For security and stability, kernel code resides in a memory space that cannot be accessed from user space
- ▶ *So how is a syscall invoked from user space?*

 $\Omega$ 

ヨネ イヨネ

<span id="page-13-0"></span>User/kernel space transition (2)

### $\triangleright$  A few words about interrupts:

- <sup>1</sup> Asynchronous: **hardware interrupts**, issued from devices
	- $\blacktriangleright$  Ex: keyboard indicating that a key has been pressed
- <sup>2</sup> Synchronous: **exceptions**, triggered involuntarily by the program itself
	- $\blacktriangleright$  Ex: divide by zero, page fault, etc.
- <sup>3</sup> Synchronous, programmed exceptions: **software interrupts**, issued voluntarily by the code of the program itself
	- $\blacktriangleright$  TNT instruction for x86
- $\triangleright$  When an interrupt is received by the CPU, it stops whatever it is doing and **the kernel executes the interrupt handler**

 $\Omega$ 

**KEN KAN KEN KEN** 

<span id="page-14-0"></span>User/kernel space transition (3)

### ▶ So how is a syscall invoked from user space ?

- ► User space put the **syscall identifier and parameters values into registers** (x86)
	- $\blacktriangleright$  Identifier in rax
	- $\triangleright$  x86.64: parameters in rdi, rsi, rdx, r10, r8 and r9
- **Figure 1** Then issues a **software interrupt** 
	- $\triangleright$  On x86, interrupt 128 was used:

1 **int** \$0x80

- $\triangleright$  Now sysenter (x86.32) and syscall (x86.64)
- **Figure 1** The kernel executes the interrupt handler, **system call handler** 
	- $\blacktriangleright$  Puts the registers values into a data structure placed on the stack
	- $\triangleright$  Checks the validity of the syscall (number of arguments)
	- $\blacktriangleright$  Then execute the system call implementation:

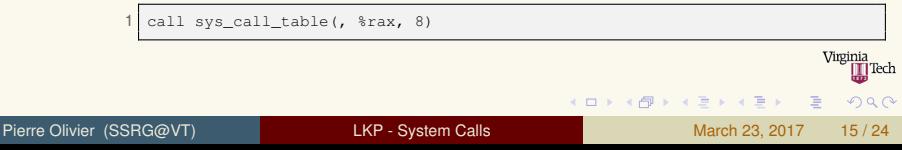

<span id="page-15-0"></span>Syscall implementation execution: example with gettimeofday

### **Example: gettimeofday**

 $\rightarrow$  implementation in sys\_gettimeofday

```
\frac{1}{2} NAME
          2 gettimeofday, settimeofday - get / set time
 3
 4 SYNOPSIS
           5 #include <sys/time.h>
 6<br>7
          7 int gettimeofday(struct timeval *tv, struct timezone *tz);
8
          9 int settimeofday(const struct timeval *tv, const struct timezone *tz);
10
11 DESCRIPTION
12 The functions gettimeofday() and settimeofday() can get and set the time as well as a
         timezone. The tv argument is a struct timeval (as specified in <sys/time.h>):
13
14 struct timeval {<br>15 ime t tv sec:
15 time_t tv_sec; /* seconds */<br>16 suseconds t tv usec: /* microsecon
16 suseconds_t tv_usec; /* microseconds */
               17 };
18<br>19and gives the number of seconds and microseconds since the Epoch.
                                                                                                  Virginia
                                                                                                      I Tech
```
 $\Omega$ 

 $(1, 1)$   $(1, 1)$   $(1, 1)$   $(1, 1)$   $(1, 1)$   $(1, 1)$   $(1, 1)$   $(1, 1)$   $(1, 1)$ 

<span id="page-16-0"></span>Syscall implementation execution: example with gettimeofday (2)

#### Usage example:

```
1 #include <stdio.h>
 2 #include <stdlib.h><br>3 #include <svs/time.
     #include <sys/time.h>
 5
     5 int main(void)
 6 {
 7 struct timeval tv;<br>8 int ref:
        int ret:
\frac{9}{10}./gettimeofday
10 ret = gettimeofday(\&tv, NULL);<br>11 if(ret == -1)
        if(ret == -1)\begin{array}{c|c} 2 & \text{Local time:} \\ 3 & \text{sec:}148521 \end{array}12<br>133 sec:1485214886
13 perror("gettimeofday");<br>14 return EXIT FAILURE:
                                                                                          usec:523511
           return EXIT FAILURE;
15 }
16
\begin{array}{c} 17 \\ 18 \end{array} printf("Local time:\n");
18 printf(" sec: $lu\n", tv.tv_sec);<br>19 printf(" usec: $lu\n", tv.tv usec
        printf(" usec:%lu\n", tv.tv usec);
20<br>2121 return EXIT_SUCCESS;
22 }
                                                                                                          KEN KAN KEN KEN
                                                                                                                                                         na \alpha
```
<span id="page-17-0"></span>Syscall implementation execution: example with gettimeofday (3)

### $\blacktriangleright$  Let's check it out using vim code indexing features

```
SYSCALL_DEFINE2(qettimeofday, struct timeval user
             *, tv, struct timezone __user *, tz)
 \frac{2}{3}if (likely(tv != NULL)) {
         struct timeval ktv;
         do_gettimeofday(&ktv);
         6 if (copy_to_user(tv, &ktv, sizeof(ktv)))
            7 return -EFAULT;
 8 }
\begin{array}{c} 9 \\ 10 \end{array} if (unlikely(tz != NULL)) \begin{array}{c} 10 \\ 10 \end{array} if (copy to user(tz, &sys
         if (copy to user(tz, &sys_tz, sizeof(sys_tz)))
11 return -EFAULT;
\frac{12}{13}13 return 0;
14 }
```
- $\triangleright$  SYSCALL DEFINE2
	- $\blacktriangleright$  Macro to define sys<sub>-</sub>gettimeofday (2 parameters)
- <sup>I</sup> **likely/unlikely**

4 ロ ト 4 何 ト 4 ヨ ト 4 ヨ ト

- $\blacktriangleright$  Compiler assisted branch predictor hints
- <sup>I</sup> **user pointers and copy** {**to|from**} **user**
	- $\blacktriangleright$  Kernel / user space memory management

 $\Omega$ 

<span id="page-18-0"></span>likely/unlikely and kernel/user memory transfers

### I **likely/unlikely**

▶ include/linux/compiler.h:

1 **#define** likely(x) (\_\_builtin\_expect(!!(x), 1)) **/\* !! convert to int and \*/**  $($  builtin expect( $(!!(x), 0)$ )  $/*$  into actual 0 or 1  $*$ 

#### **In User vs kernel memory areas**

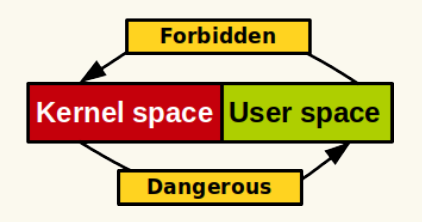

- $\triangleright$  User space cannot access kernel memory
- $\triangleright$  Kernel code should not directly access user memory
- How to exchange data with pointers ? Virginia

 $(0,1)$   $(0,1)$   $(0,1)$   $(1,1)$   $(1,1)$   $(1,1)$ 

∏Tech

<span id="page-19-0"></span>likely/unlikely and kernel/user memory transfers (2)

#### $\blacktriangleright$  The  $\lnot$  The  $\lnot$  The  $\lnot$  The  $\lnot$  The  $\lnot$  The  $\lnot$  The  $\lnot$  The  $\lnot$  The  $\lnot$  The  $\lnot$  The  $\lnot$  The  $\lnot$  The  $\lnot$  The  $\lnot$  The  $\lnot$  The  $\lnot$  The  $\lnot$  The  $\lnot$  The  $\lnot$  The  $\lnot$  The  $\lnot$  The

▶ include/linux/compiler.h:

#define \_\_user \_\_\_\_attribute\_\_((noderef, address\_space(1)))<br>#define kernel attribute ((address space(0))) attribute ((address space(0)))

 $\triangleright$  Used for static code security analysis (sparse)

#### $\rightarrow$  copy  $\{$  to  $|$  from  $\}$  user

1 **static** inline **long** copy\_from\_user(**void** \*to, **const void** \_\_user \*from, **unsigned long** n); 2 **static** inline **long** copy\_to\_user(**void** \_\_user \*to, **const void** \*from, **unsigned long** n);

- $\triangleright$  When a kernel function gets a pointer to some memory in user space it needs to use:
	- $\triangleright$  The kernel copies it into its memory area (copy from user)
- $\triangleright$  When the kernel wants to write in a user space buffer:
	- $\blacktriangleright$  It uses copy\_to\_user
- These functions perform checks for secur[ity](#page-18-0) [an](#page-20-0)[d s](#page-19-0)[t](#page-20-0)[a](#page-17-0)[b](#page-18-0)[il](#page-19-0)[it](#page-20-0)[y](#page-10-0)

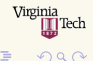

 $\Box \rightarrow A \Box B \rightarrow A \Box B \rightarrow A \Box B \rightarrow$ 

- <span id="page-20-0"></span>[System calls: general notions](#page-2-0)
- 2 [Syscall invocation: user space side](#page-7-0)
- 3 [Syscall execution: kernel space side](#page-11-0)
	- [Implementing a new system call](#page-20-0)

 $(1, 1)$   $(1, 1)$   $(1, 1)$   $(1, 1)$   $(1, 1)$   $(1, 1)$   $(1, 1)$   $(1, 1)$   $(1, 1)$   $(1, 1)$ 

|Tech

# <span id="page-21-0"></span>Implementing a new system call

Basic steps

### <sup>1</sup> **Write your syscall function**

- In an existing file if it makes sense
	- Is it related to time management ?  $\rightarrow$  kernel/time/time.c
- <sup>2</sup> Or, if the implementation is large and self-contained: in a new file
	- $\triangleright$  You will have to edit the kernel Makefiles to integrate it in the compilation process

### <sup>2</sup> **Add it to the syscall table and give it an identifier**

- $\rightarrow$  arch/x86/syscalls/syscall\_64.tbl for Linux 4.0
- <sup>3</sup> **Add the prototype in include/linux/syscalls.h:**

```
1 asmlinkage long sys_gettimeofday(struct timeval __user *tv,
                                   struct timezone __ user *tz);
```
### <sup>4</sup> Recompile, reboot and run

 $\blacktriangleright$  Touching the syscall table will trigger the entire kernel compilation

 $\Omega$ 

 $(0,1)$   $(0,1)$   $(0,1)$   $(1,1)$   $(0,1)$   $(0,1)$   $(0,1)$   $(0,1)$   $(0,1)$   $(0,1)$   $(0,1)$ 

### <span id="page-22-0"></span>Implementing a new system call Editing the kernel Makefiles (2)

Example: syscall implemented in linux sources in my syscall/my syscall.c

```
1 my syscall/Makefile:
```

```
1 obj-y += my_syscall.o
```
Linux root Makefile:

```
1 # ...
                  += kernel/ mm/ fs/ ipc/ security/ crypto/ block/ my_syscall/
3 # ...
```
 $na \alpha$ 

 $A \cap A \rightarrow A \cap A \rightarrow A \Rightarrow A \rightarrow A \Rightarrow A$ 

### <span id="page-23-0"></span>Implementing a new system call Do you really need it?

**Pros:** Easy to implement and use, fast

#### Cons:

- $\triangleright$  Needs an official syscall number
- $\blacktriangleright$  Interface cannot change after implementation
- $\blacktriangleright$  Must be registered for each architecture
- $\blacktriangleright$  Probably too much work for small exchanges of information

#### **Alternative:**

- $\triangleright$  Device or virtual file:
	- $\triangleright$  User/kernel space communication through read, write, ioctl